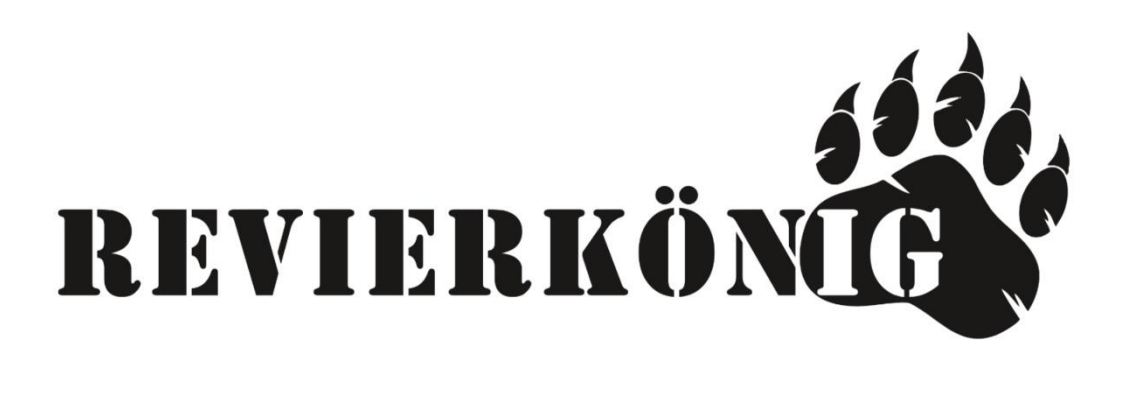

## **Netzanbieter:**

Im Prinzip können Sie jeden Netzbetreiber für Ihre Kamera wählen.

Wichtig ist es nur, dass Sie für Ihren Netzanbieter die jeweilige APN wissen.

Um herauszufinden, welche APN Ihr Netzbetreiber hat, geben sie einfach z.B. in Google : Hofer APN oder A1 APN ein.

## **Unsere Empfehlungen:**

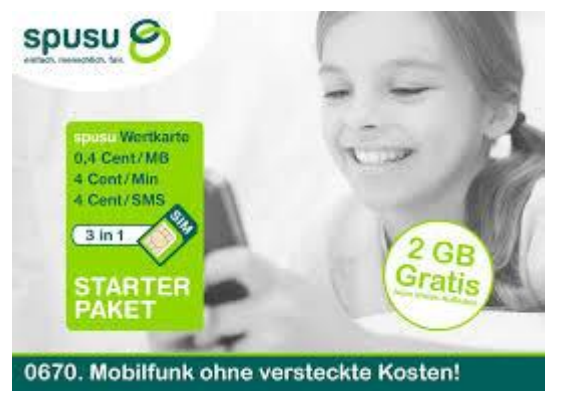

## **SPUSU Wertkarte**

**APN.: mass.at Nutzt das Netz von A1**

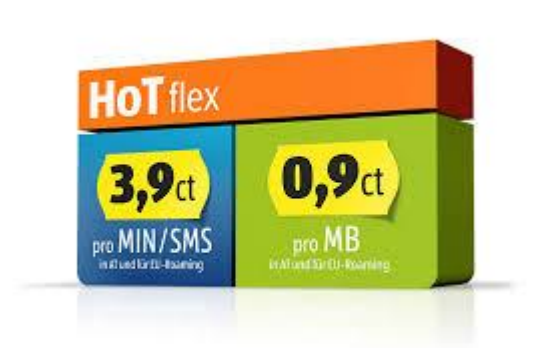

**Hofer Hot Flex APN.: webaut Nutzt das Netz von Magenta/T-Mobile**

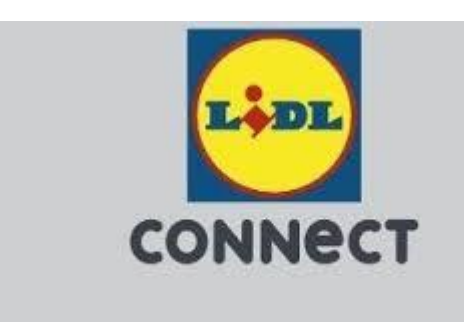

**LIDL Connect APN.: drei.at Nutzt das Netz von DREI**

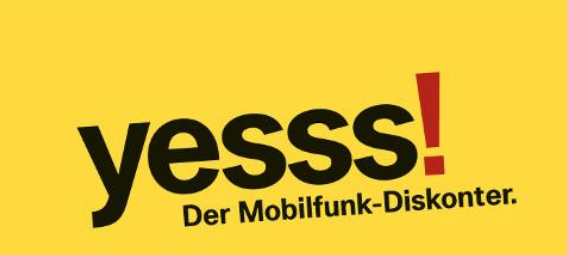

## **YESSS**

**APN.: webapn.at**

**Nutzt das Netz von A1**

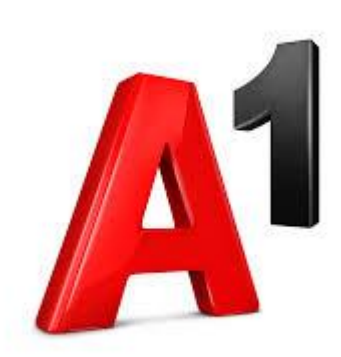

**A1**

**APN.:** a1.net

**Nutzt das Netz von A1**